## Adobe Photoshop Elements Free Download For Mac!!LINK!!

Installing Adobe Photoshop is relatively easy and can be done in a few simple steps. First, go to Adobe's website and select the version of Photoshop that you want to install. Once you have the download, open the file and follow the on-screen instructions. Once the installation is complete, you need to crack Adobe Photoshop. To do this, you need to download a crack for the version of Photoshop that you want to use. Once you have the crack, open the file and follow the instructions to apply the crack. After the crack is applied, you can start using Adobe Photoshop. Be sure to back up your files since cracking software can be risky. With these simple steps, you can install and crack Adobe Photoshop.

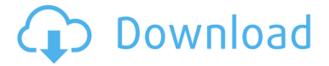

Photoshop Elements' biggest strength lies in its enormous capabilities for amateur photographers and families who enjoy photo stories of family memories past. These are the users I cover here. Unfortunately, I must admit at the onset that the usability of this program, a full-featured application for photo management and "enhancement" of images, its graphical interface and functions lack polish. This is not a criticism, mind you. It is a functional image-editing program for consumers, and that is Photoshop Elements' niche. Unfortunately, the interface is very difficult for the photographersavvy to learn and navigate, or even to be used well. I have no choice but to call Adobe out on this, as I don't see how they can claim that their software, lacking excellent training guides, manuals and classes, is suitable for a layman. They created a functional application that was built around laymen's needs and understanding, the reality is that it is very difficult to use. In short, this is not the app for the average photographer. Let's start with the navigation. While the menus system is neat, the most difficult thing about using Photoshop Elements is navigating the various menus. Displaying the dropdown sub-menus is not intuitive at all. If you click the edges of the menu bar, the menus are displayed. If you try drilling down into one of the dropdown menus, you have to rightclick to display the menu. The menus are fine, but the whole system of displaying them makes sense only to the cave-man. I cannot imagine a layperson learning to use this app this way. At the same time, I would love to see more tutorials, more classes, more support and more training, especially on the business side (retouching for clients) and the woman (from lady to mommy). This newly released version of Photoshop Elements, the most advanced version ever developed by their team, was released less than three years ago. SEMI-RECENT -- 2019 is still a distant memory! (If you want that super-zoom image viewer in place of the normal viewer in the application, then that is another thing that they will need to address and fix before this app is officially considered to be suitable for laypeople. I believe that should be one of the first areas to fix if the program really is targeted at a lay audience.

## Photoshop 2021 (Version 22.1.0) Download CRACK Activation Code PC/Windows [32|64bit] 2023

If you are using a computer that already has the plugins you need, it's often a snap to install them. The plug-ins enable features of Photoshop and other Adobe applications to work in harmony with each other. For example, to create collages out of images in Photoshop, you'll need the Photoshop Collage plug-in. If you're using a Mac, you can download the Photoshop plug-in via the Adobe website. On Windows, you have to find it on the Creative Cloud pages. This is what we were talking about earlier. If you're using fewer than 16GB, say 10GB, for RAM, Photoshop, Lightroom, and any other Adobe Creative Edge apps, all will use RAM as guickly as possible. If you have a 15 GB RAMequipped computer and you save a 200 MB.PSD file, Photoshop will move the 200 MB area to the hard drive, leaving you with primary memory preoccupied by RAM. The same transfer happens if you save a large file and open it. Photoshop compresses the file on the hard drive and leaves you with the "leftovers" of memory capacity. How much RAM you have on your computer and how much of the RAM is free is something you should be concerned with. If you are unsure if performance is affected, or of what causes performance issues, find professional help. If it is a serious issue, and it is, you may not be able to work on the computer. It would be best to assess the situation and if you can afford it, order a RAM upgrade. There are three settings—the first is on the Basic tab, the second is found on the Display tab, and the third is on the Sharpness tab. The Basic tab contains the controls for image quality, such as brightness, contrast, and saturation. The Display option

adjustments are more for personal preference. To access the Display options, you'll need to open the View menu. Set your preferences from the left-side menu by clicking the down arrow in the top-right corner. Step 2 Is to click "Image > Adjustments > Adjustment Layers > Brightness & Contrast". This will open up an adjustment panel with six options ranging from +4 to -4. e3d0a04c9c

## Download free Photoshop 2021 (Version 22.1.0)Patch With Serial Key With Activation Code x32/64 {{ lifetime releaSe }} 2023

A tool must be built to easily create perfect masks. The new Mask tool is built to make masks impressive and easy to edit and manipulate. It enables users to easily create artful translucent masks that can filter together multiple select. By masking your contours, you can create unique effects that can enhance your photos. The color palette is definitely the most important tool for designers. Photoshop is constantly evolving as a color palette. It has reached new heights with colors that could be extremely difficult to find. Now you can easily find the right image for the right content. The new Smart Filters feature is an easy, convenient way to customize and refine images. It is now easier to save time and mistakes in a simple yet powerful new editing workflow. With smart filters, users can apply a single wave of filters to a complete layer, composite images, and perform complex edits in a single step. Smart filters help users quickly under-sample images, create exciting vision and tonality, and connect images to content on websites seamlessly. Photoshop is a professional-level graphics program with tools for retouching photographs, creating websites and other graphics, and preparing images for print and various publishing media. It includes tools for manipulating color and converting different image formats. Some options require that you purchase a subscription to Adobe's Creative Cloud monthly pricing plan. You can use the free, educational version of Photoshop for personal use on a single computer. Since Photoshop is a graphics program, it can be used to edit text. Nevertheless, you still need a few tricks. The first thing you need to do is learn how to view text layers and how to paste them. With these tools on your side, you can tackle other types of text issues. For example, you can easily remove common types of text—name addresses, phone numbers, memos and more.

download photoshop for mac pro photoshop filter portraiture download free for mac download ps photoshop for mac download photoshop for mac os x download adobe photoshop elements 11 for mac photoshop elements 10 download for mac how to download photoshop on pc free download adobe photoshop for mac catalina download photoshop premium for pc download adobe photoshop pc windows 10

Adobe Photoshop is the world's best photo-editing app, but it's hard to ignore the super-versatile sibling Adobe Photoshop Elements. It doesn't come with a boatload of features, but it does provide much of the same functionality as the professional version and a host of useful tools for casual image editing. Elements is perfect for photographers and graphic designers who need to preview and edit images, and keep their photo fixes permanent without relying on Photoshop. Adobe Photoshop Elements is the successor to Adobe Photoshop 7 and Photoshop 6. With a clean interface and its built-in photo editing tools, its the most popular consumer photo-editing software right now. Stay tuned because Photoshop is not going anywhere. The new program includes all of the features you've come to know and love from Photoshop. The basic built-in editing toolsets include the familiar eraser, pencil, paint, brush, and text tools. You can select a type of tool (e.g., color, shape, etc.) and then use the tool to adjust the layers of an image. Another feature of Photoshop Elements is the ability to choose from a variety of prebuilt features and then create your own. You can even use a feature you've created for use over and over again, so there's no need to keep re-entering the same settings. In the beginning of the Photoshop, Creative Suite has brought an edge color effect to it.

Adobe has introduced the new concept of gradient over which we can use the edge color to change the color fill. The Edge Color Fill' attribute would be the most useful to change the fill color. The most obvious way to use the edge effect is the use of the gradient effect applied to the edge. If we want to change the color of the fill of the selected object, then we are required to choose one color on the gradient bar, as shown in the illustration, so it is possible to change the filled part on the object as desired by altering the edge color.

The team also made the most common changes - things that have been heard over and over from users, such as adjusting brush settings for optimal creativity, and reimagining the Layers Panel - a feature many have asked for and something that has remained absent for years. They also built builtin layers and layer adjustment tools to make cleanup and retouching straightforward and fast, and added Layer Masks for masks and easy cloning. To keep the Layers Panel organized, they added Layer Sets and Layers Panel Filters to make it easy to see the entire layout, so you can guickly find and work on the sheets you need the most. Finally, after adding more than 350 improvements over the years-like the ability to paste with a single click in the pasteboards - the team created a new, streamlined History panel to show you which tool you've used most recently, and could use next, so you can revisit tools quickly. In addition to the new and updated features, Photoshop CS6 is designed for Adobe Creative Cloud. It was built from the ground up to work with the cloud services Adobe provides, and it includes additional cloud features like Web, Print, and Mobile. IT's clean interface, with its tabbed tools and 3D feature, is designed to work on a wide range of monitors, including 4K and HD models. It feels like one cohesive application, with deep integration. Adobe Creative Suite CC (Creative Cloud) members receive full compatibility and support from the creative team at Adobe - and the team is ready to help. Adobe Photoshop, Illustrator, Dreamweaver, InDesign, and other tools will continue to receive monthly updates and patches. The Photoshop team can help you with any question you have, from how to use the program to how to use new features. You can also check product help, Mr Photoshop's "Ask an Expert" mini-site, tutorials on Adobe.com, and live-community forums on CreativeLive.

https://zeno.fm/radio/libro-sistema-de-produccion-toyota-por-taiichi-ohno-rapidshare

https://zeno.fm/radio/complete-mame-0-139-arcade-emulator-full-romset

https://zeno.fm/radio/3d-ripper-dx-windows-7-64-bit-17

https://zeno.fm/radio/baraha-10-4-crack-rar-rar-8-00m-full

https://zeno.fm/radio/cube-iq-4-0-full-crack

https://zeno.fm/radio/prepar3d-crack-download-torrent

https://zeno.fm/radio/nfs-carbon-unlock-all-cars-trainer-1-2

https://zeno.fm/radio/free-download-ebook-kimia-dasar-raymond-chang

https://zeno.fm/radio/bbc-compacta-class-12-english-solutions

https://zeno.fm/radio/kylie-freeman-vicky-the-107-minutes-collection-mega

https://zeno.fm/radio/rhythm-doctor-download-for-pc-key-serial-number

Whether you're a professional photographer or an amateur, this indispensable resource will tell you how to apply the editing and retouching skills you learn to your work. The book takes you into Photoshop to see how it's done, and how it's changing day by day. This book is perfect for photographers, graphic designers, hair and makeup artists and cosmetologists, and anyone who wants to learn how to apply editing to their own work. *Photoshop CS6 Technical & User Guide* has been developed in cooperation with Adobe. It is a comprehensive guide to all the features, functions and area of digital imaging in Photoshop CS6. With it you will be able to configure all the major

options of Photoshop, because it covers all the features of the product. It has been developed with speed and precision so that the user will be able to learn a thing or two in a short period of time. Whether you want to create an immersive environment for 3D slideshow or a 2D illustration, draw, paint or retouch photos, the Adobe Pro Video Training Library is the perfect training resource for the entire video creation process. On the iPhone, iPad, and Mac apps, users can now associate a @mention, or mention, with an image. Clicking that "@mention this" icon in a file will open the image with the @mention applied. The ability to add @mentions to exported images integrates well with other social app features such as photo sharing platforms and Instagram. In the latest update of Photoshop, Adobe has brought the capabilities of the Pixel Bender filter to Photoshop. That's not Pixel Bender in the music industry, but an app used to change photographic pixels with maximum fidelity. The tool works with any image, regardless of its size.

The suite is broken up into various components that are established as the 'best of breed' in its field. It includes Adobe Camera Raw, Adobe Photoshop, Adobe Lightroom, Adobe Premiere Pro, Adobe Dimension, Adobe XD, Adobe Studio, and Adobe Acrobat. With a compatible Windows computer, Photoshop Elements can be used to edit photographs on the web. A web page makes it a more useful application for web designers who work with illustrations, photos, and other media. For professionalgrade digital imaging, Adobe Photoshop is the one-stop image editor application that will carry you completely through from pre-press to post-production. When you have an image to edit, you'll want to start with Adobe Photoshop. Its extensive array of tools in the editing process will lead you through seamlessly. **Productivity** — Creative Cloud gives you access to a wide array of features to help you design an amazing project. This way, you can work on different projects at the same time without losing concentration on your current tasks. You can create word and HTML documents, images of any format, and even animate. Photoshop is the world's leading image editing software and has made it easy for aspiring designers to get started. It has been around for over 20 years now and has evolved to become the standard by which others are judged. Adobe Photoshop is one of the most affordable professional-grade software tools available in the market. It gives you the power to edit images from top to bottom seamlessly.